LAPORAN TUGAS AKHIR DIII

# **RANCANG BANGUN SISTEM E-KONSELING DAN RESERVASI KONSELOR DI SMA NEGERI 5 DENPASAR BERBASIS** *WEBSITE*

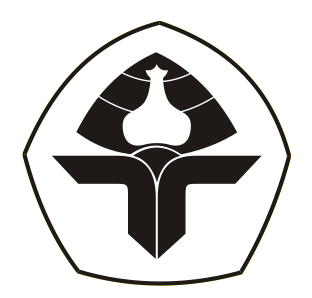

Oleh:

**I Putu Eiwam Galih Tefana** NIM. 2015323091

**PROGRAM STUDI DIII MANAJEMEN INFORMATIKA JURUSAN TEKNIK ELEKTRO POLITEKNIK NEGERI BALI 2023**

LAPORAN TUGAS AKHIR DIII

# **RANCANG BANGUN SISTEM E-KONSELING DAN RESERVASI KONSELOR DI SMA NEGERI 5 DENPASAR BERBASIS** *WEBSITE*

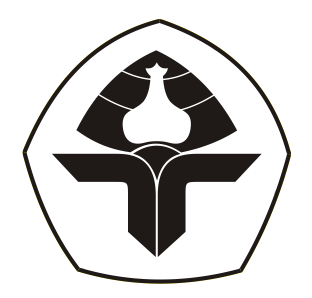

Oleh:

**I Putu Eiwam Galih Tefana** NIM. 2015323091

**PROGRAM STUDI DIII MANAJEMEN INFORMATIKA JURUSAN TEKNIK ELEKTRO POLITEKNIK NEGERI BALI 2023**

## LEMBAR PENGESAHAN TUGAS AKHIR

# <span id="page-2-0"></span>RANCANG BANGUN SISTEM E-KONSELING DAN RESERVASI KONSELOR DI SMA NEGERI 5 DENPASAR BERBASIS WEBSITE

Oleh:

#### I Putu Eiwam Galih Tefana

NIM. 2015323091

Tugas Akhir ini Diajukan untuk Menyelesaikan Program Pendidikan Diploma III di Program Studi DIII Manajemen Informatika Jurusan Teknik Elektro - Politeknik Negeri Bali

Disetujui Oleh:

Pembimbing I Wayah C andra Winetra, S.Kom., M.Kom.,

NIP. 198507062015042003

Pembimbing II:

Made Pasek Agus Ariawan, S.Kom., M.T., NIP. 199408132022031007

Disahkan Oleh Jurusan Teknik Elektro

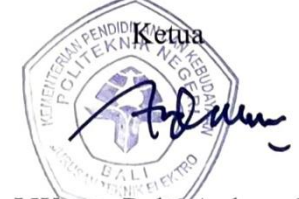

Ir. I Wayan Raka Ardana, M.T.

NIP. 196705021993031005

# <span id="page-3-0"></span>**LEMBAR PERNYATAAN PERSETUJUAN PUBLIKASI LAPORAN TUGAS AKHIR UNTUK KEPENTINGAN AKADEMIS**

Saya yang bertanda tangan di bawah ini:

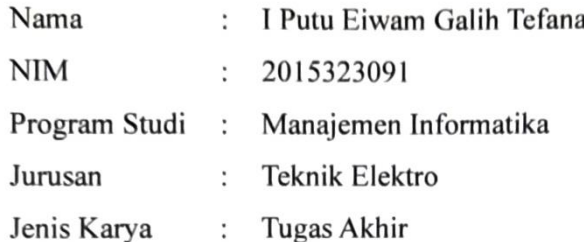

demi pengembangan ilmu pengetahuan, menyetujui untuk memberikan kepada Politeknik Negeri Bali Hak Bebas Royalti Nonekslusif (Non-exclusive Royalty- Free Right) atas karya ilmiah saya yang berjudul: "RANCANG BANGUN SISTEM E-KONSELING DAN RESERVASI KONSELOR DI SMA NEGERI 5 DENPASAR BERBASIS WEBSITE" beserta perangkat yang ada (jika diperlukan). Dengan Hak Bebas Royalti Nonekslusif ini Politeknik Negeri bali berhak menyimpan, mengalihmedia atau mengalihformatkan, mengelola dalam bentuk pangkalan data (database), merawat, dan memublikasikan tugas akhir saya selama tetap mencantumkan nama saya sebagai penulis/pencipta dan sebagai pemilik Hak Cipta.

Demikian pernyataan ini saya buat dengan sebenarnya

Bukit Jimbaran, Senin 10 Juli 2023

**Natakan** X563660213 (1 Putu Ejwam Galih Tefana)

## **FORM PERNYATAAN PLAGIARISME**

<span id="page-4-0"></span>Saya yang bertanda tangan dibawah ini:

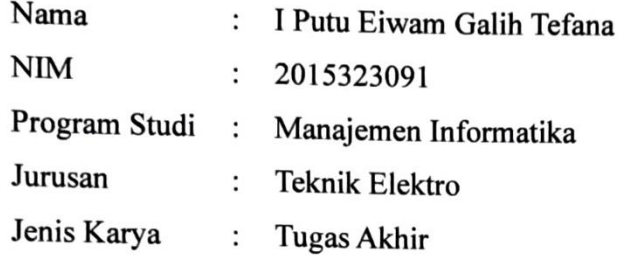

menyatakan dengan sesungguhnya bahwa Laporan Tugas Akhir berjudul "RANCANG BANGUN SISTEM E-KONSELING DAN RESERVASI KONSELOR DI SMA NEGERI 5 DENPASAR BERBASIS WEBSITE" adalah betul-betul karya sendiri dan bukan menjiplak atau hasil karya orang lain. Hal-hal yang bukan karya saya, dalam Tugas Akhir tersebut diberi tanda citasi dan ditunjukkan dalam daftar pustaka. Apabila di kemudian hari terbukti pernyataan saya tidak benar, maka saya bersedia menerima sanksi akademik berupa pencabutan Tugas Akhir dan gelar yang saya peroleh dari Tugas Akhir tersebut.

Bukit Jimbaran, 10 Juli 2023

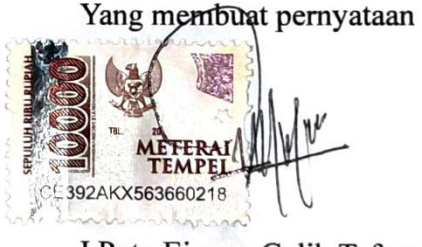

<span id="page-4-1"></span>I Putu Eiwam Galih Tefana NIM. 2015323091

## **KATA PENGANTAR**

Puja dan puji syukur penulis panjatkan kehadapan Tuhan Yang Maha Esa karena berkat rahmat dan karunia Beliau Laporan Tugas Akhir yang berjudul "RANCANG BANGUN SISTEM E-KONSELING DAN RESERVASI KONSELOR DI SMA NEGERI 5 DENPASAR BERBASIS *WEBSITE*" ini dapat terselesaikan dengan baik dan tepat pada waktunya. Adapun tujuan dari pembuatan Laporan Tugas Akhir ini yaitu untuk memenuhi salah satu persyaratan kelulusan Program Pendidikan Diploma III pada Program Studi Manajemen Informati Jurusan Teknik Elektro Politeknik Negeri Bali. Dalam penyusunan laporan ini, penulis banyak mendapatkan masukan dari berbagai pihak, baik secara langsung maupun secara tidak langsung. Oleh karena itu, penulis mengucapkan banyak terima kasih kepada:

- 1. Bapak I Nyoman Abdi, SE, M.eCom., selaku Direktur Politeknik Negeri Bali.
- 2. Bapak Ir. I Wayan Raka Ardana, M.T., selaku Ketua Jurusan Teknik Elektro
- 3. Bapak I Wayan Suasnawa, ST, M.T., selaku Ketua Program Studi D3 Manajemen Informatika.
- 4. Bapak I Wayan Candra Winetra, S.Kom., M.Kom., selaku Dosen Pembimbing Utama yang senantiasa membimbing saya dalam proses penyusunan Tugas Akhir ini.
- 5. Bapak Made Pasek Agus Ariawan, S.Kom., M.T., selaku Dosen Pembimbing Pendamping yang senantiasa membimbing saya dalam proses penyusunan Tugas Akhir ini.
- 6. Seluruh dosen pengajar Program Studi Manajemen Informatika pada Jurusan Teknik Elektro Politeknik Negeri Bali yang telah membantu dalam memberikan masukan serta saran untuk menyelesaikan laporan Tugas Akhir ini.
- 7. Kedua Orang Tua yang telah memberikan dukungan bagi saya baik secara moral maupun secara materil.
- 8. Diri saya sendiri yang begitu luar biasa karena telah mampu menyelesaikan laporan ini dengan sebaik-baiknya.
- 9. Serta *Staff* Administrasi dan teman-teman mahasiswa Jurusan Teknik Elektro Politeknik Negeri Bali yang juga telah banyak membantu.

Penulis menyadari bahwa Laporan Tugas Akhir yang penulis susun ini masih jauh dari kata sempurna. Oleh karena itu, penulis menerima kritik serta saran dari semua pihak untuk perbaikan ke arah yang lebih baik. Akhir kata, Penulis mengucapkan terima kasih kepada pihak-pihak yang telah membantu dan mendukung saya selama penyusunan Laporan Tugas Akhir ini. Semoga laporan ini dapat bermanfaat dan memberikan inspirasi bagi semua pihak

> Bukit Jimbaran, 10 Juli 2023 Yang membuat pernyataan

I Putu Eiwam Galih Tefana NIM. 2015323091

#### **ABSTRAK**

<span id="page-7-0"></span>Layanan konseling di sekolah sangat penting untuk membantu siswa mengatasi masalah seperti krisis mental dan jati diri. Di SMA Negeri 5 Denpasar, layanan ini juga menangani kekerasan, bullying, dan masalah keluarga. Namun, kendala layanan tatap muka seperti jadwal yang tidak sesuai dan antrian panjang mendorong pengembangan solusi baru. Solusinya adalah merancang sistem e-konseling dan reservasi konselor berbasis website di SMA Negeri 5 Denpasar. Sistem ini memungkinkan siswa mengakses layanan konseling online sesuai kebutuhan mereka, dengan tujuan mengurangi masalah di sekolah dan mempermudah pendataan serta penjadwalan konseling. Proses perancangan mencakup *Flow map Diagram, Unified Modeling Language (Use Case Diagram* dengan entitas siswa dan konselor yang memiliki 3 (tiga) jenis relasi yaitu berkonsultasi, bertanya dan menjawab yang masing-masing memiliki kardinalitas *many to many, Activity Diagram, Class Diagram, Sequence Diagram), Entity Relationship Diagram,* dan rancangan antarmuka pengguna. Hasil uji coba menunjukkan sistem sesuai dengan rancangan dan harapan dalam membantu siswa melakukan reservasi konselor dan berinteraksi melalui pertanyaan. Konselor juga terbantu dalam penjadwalan dan pencatatan sesi konseling dengan siswa.

**Kata Kunci:** Tugas Akhir, Konseling, *Sistem Informasi* Konseling, Reservasi Konselor

#### **ABSTRACT**

Counseling services in schools are very important in helping students overcome issues such as mental crises and identity. At SMA Negeri 5 Denpasar, these services also address violence, bullying, and family issues. However, the challenges of in-person services, such as inconvenient schedules and long queues, have prompted the development of a new solution. The solution is to design an e-counseling and counselor reservation system based on the SMA Negeri 5 Denpasar website. This system allows students to access online counseling services as needed, with the goal of reducing school problems and facilitating counseling data management and scheduling. The design process includes a Flow map Diagram, Unified Modeling Language (Use Case Diagram with student and counselor entities that have 3 (three) types of relationships, namely 'berkonsultasi', 'bertanya', and 'menjawab', each with a many-to-many cardinality, Activity Diagram, Class Diagram, Sequence Diagram), Entity Relationship Diagram, and user interface design. The test results show that the system aligns with the design and expectations in assisting students in reserving counselors and interacting through questions. Counselors are also aided in scheduling and recording counseling sessions with students.

**Keyword:** Final Project Report, Counseling, Counseling Information System, *Counselor* Reservation

# **DAFTAR ISI**

<span id="page-9-0"></span>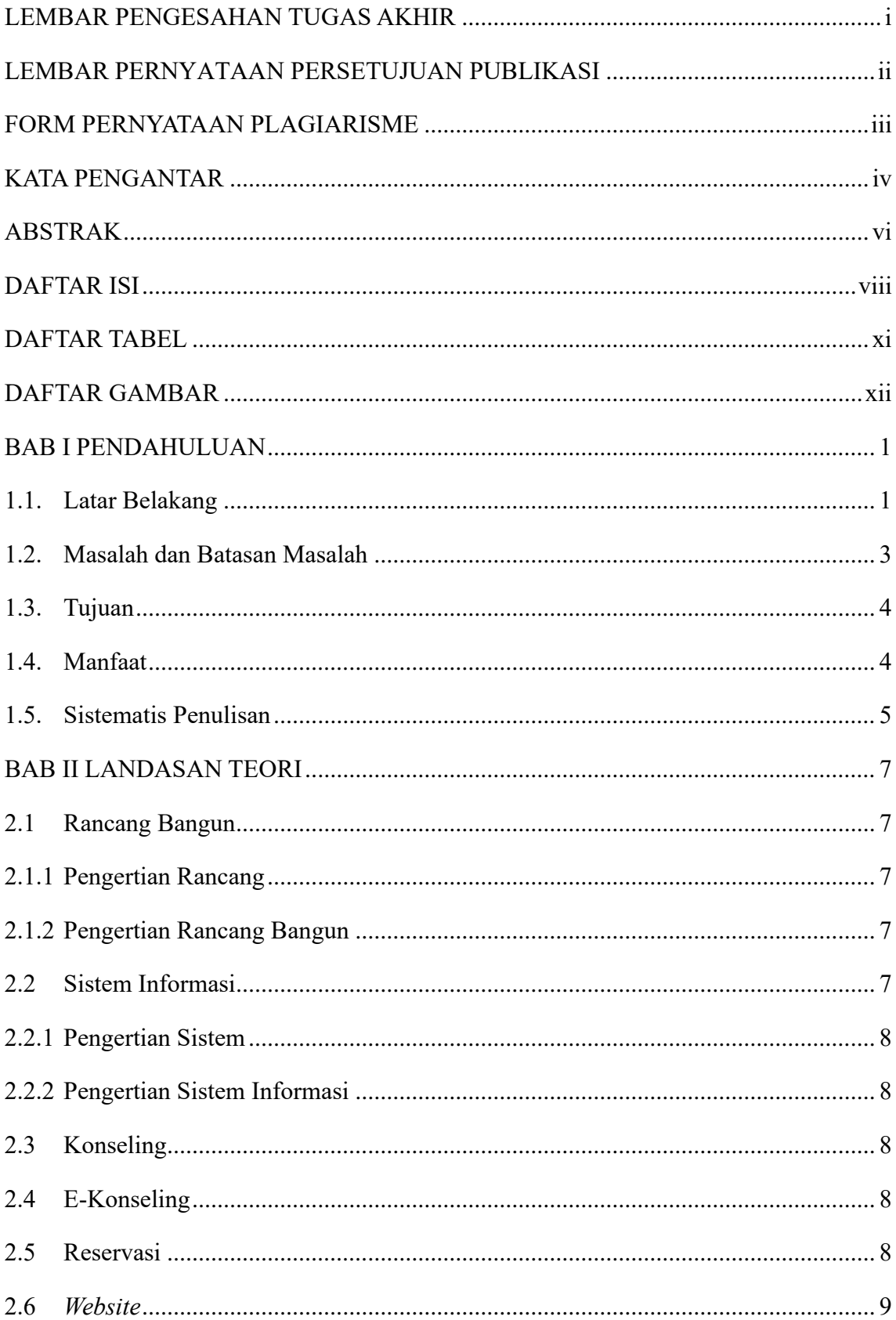

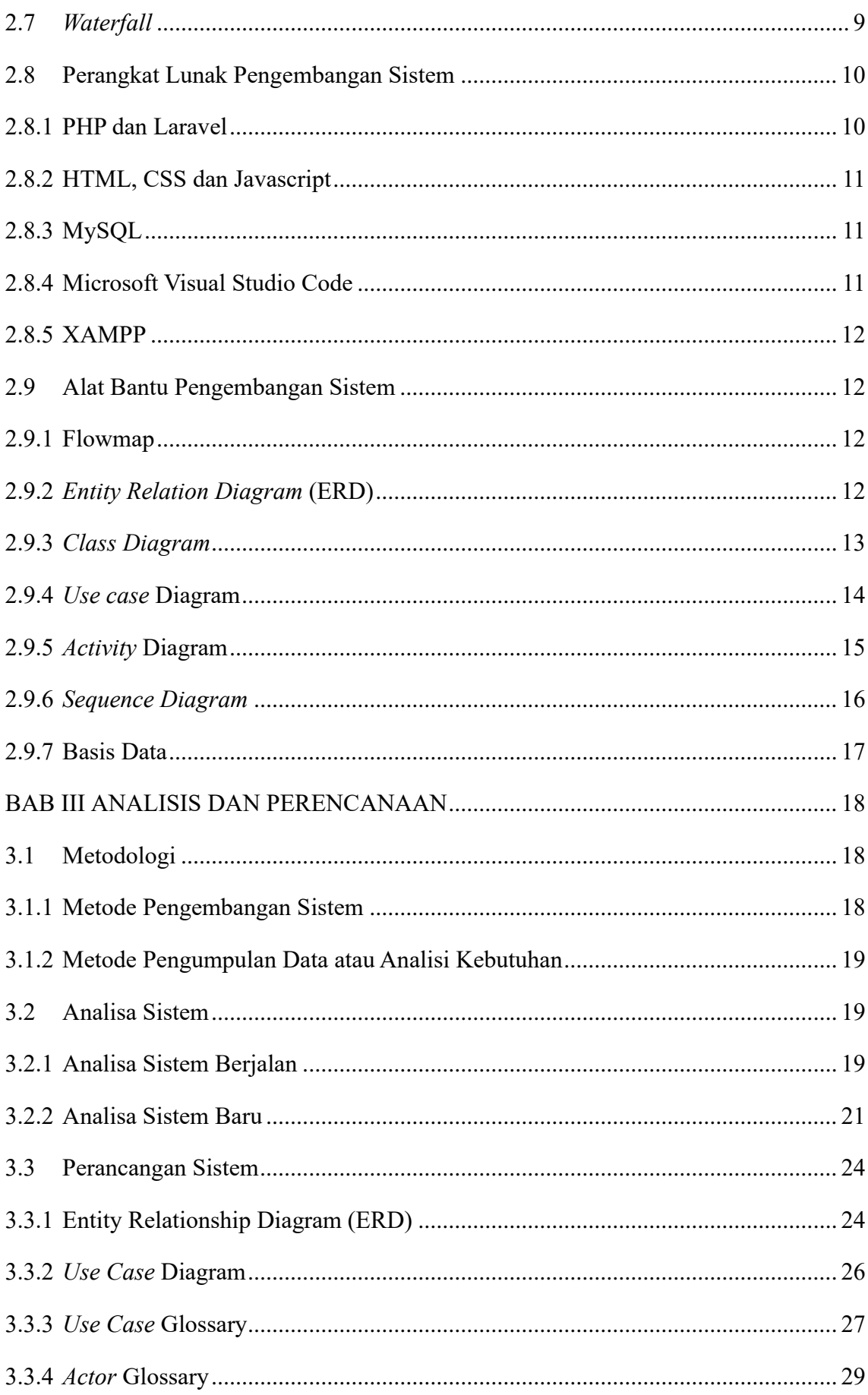

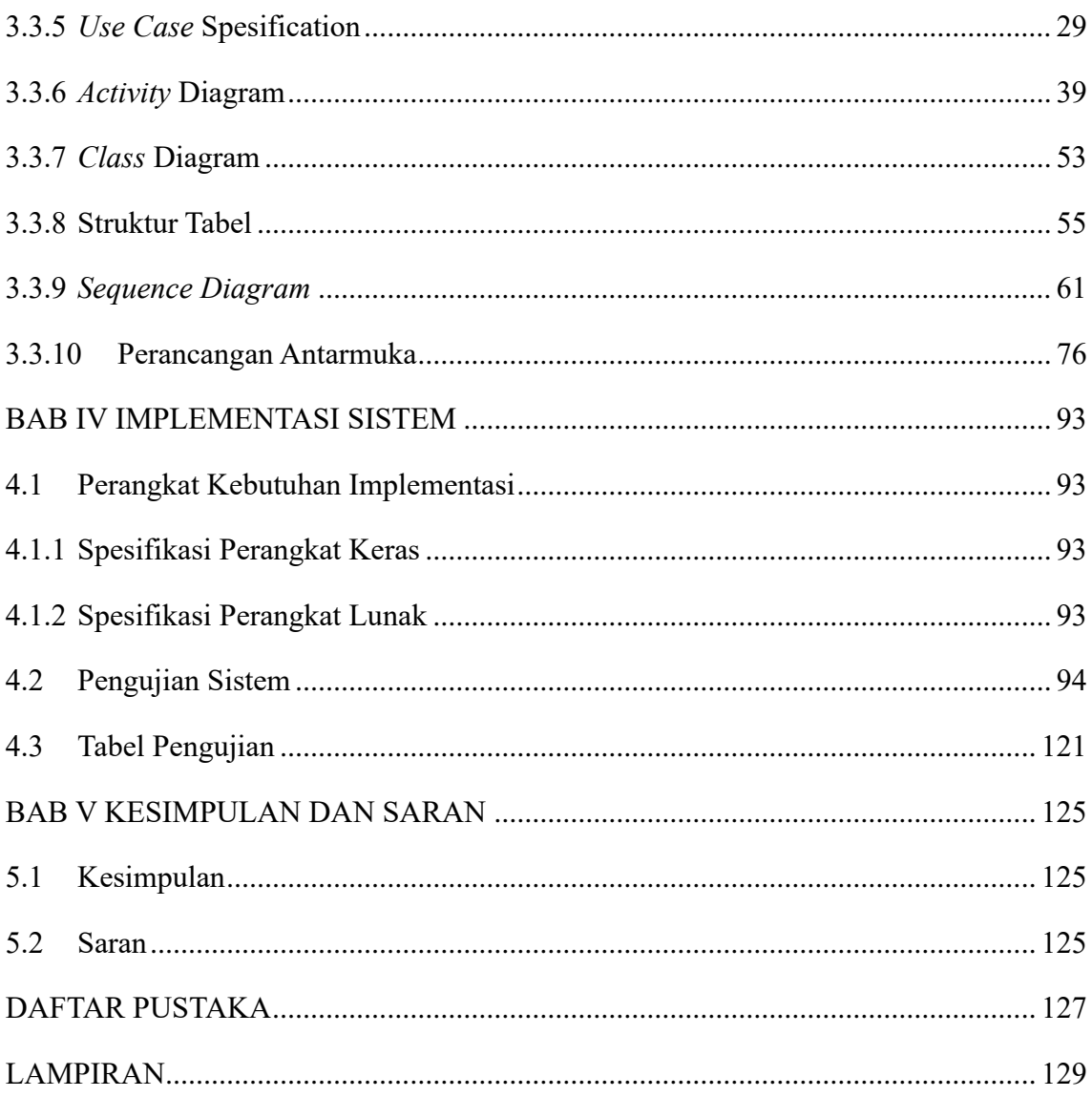

# **DAFTAR TABEL**

<span id="page-12-0"></span>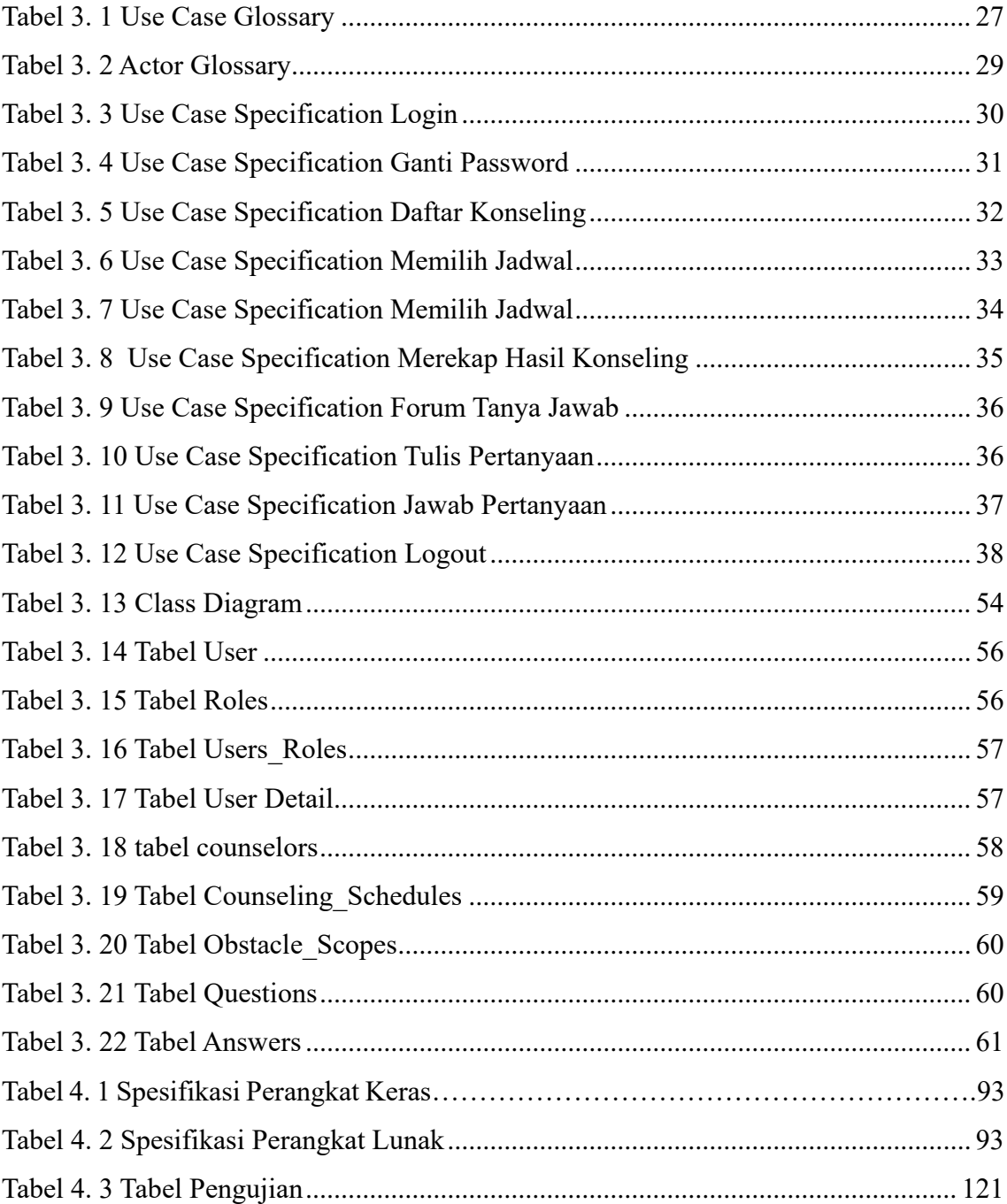

# **DAFTAR GAMBAR**

<span id="page-13-0"></span>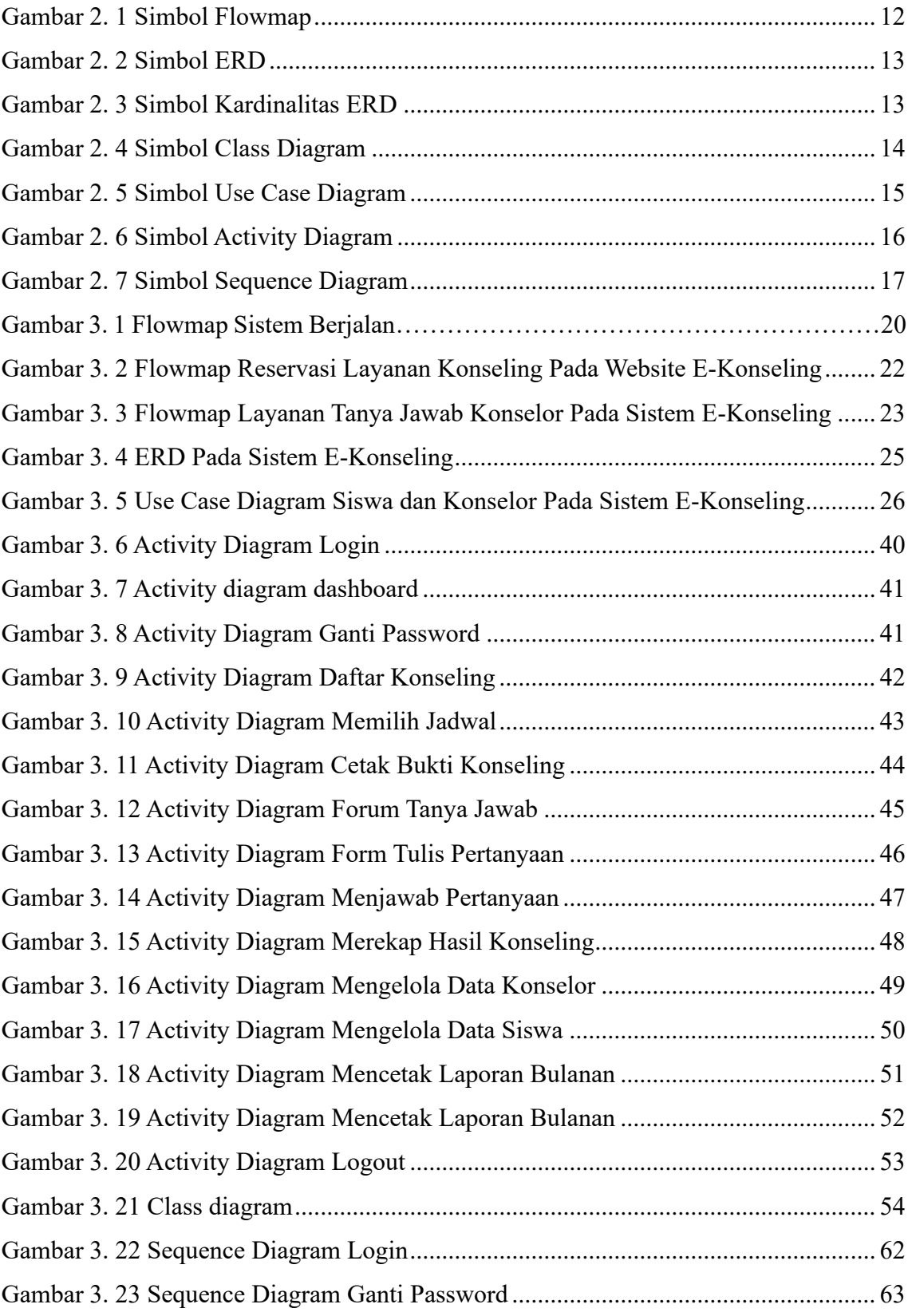

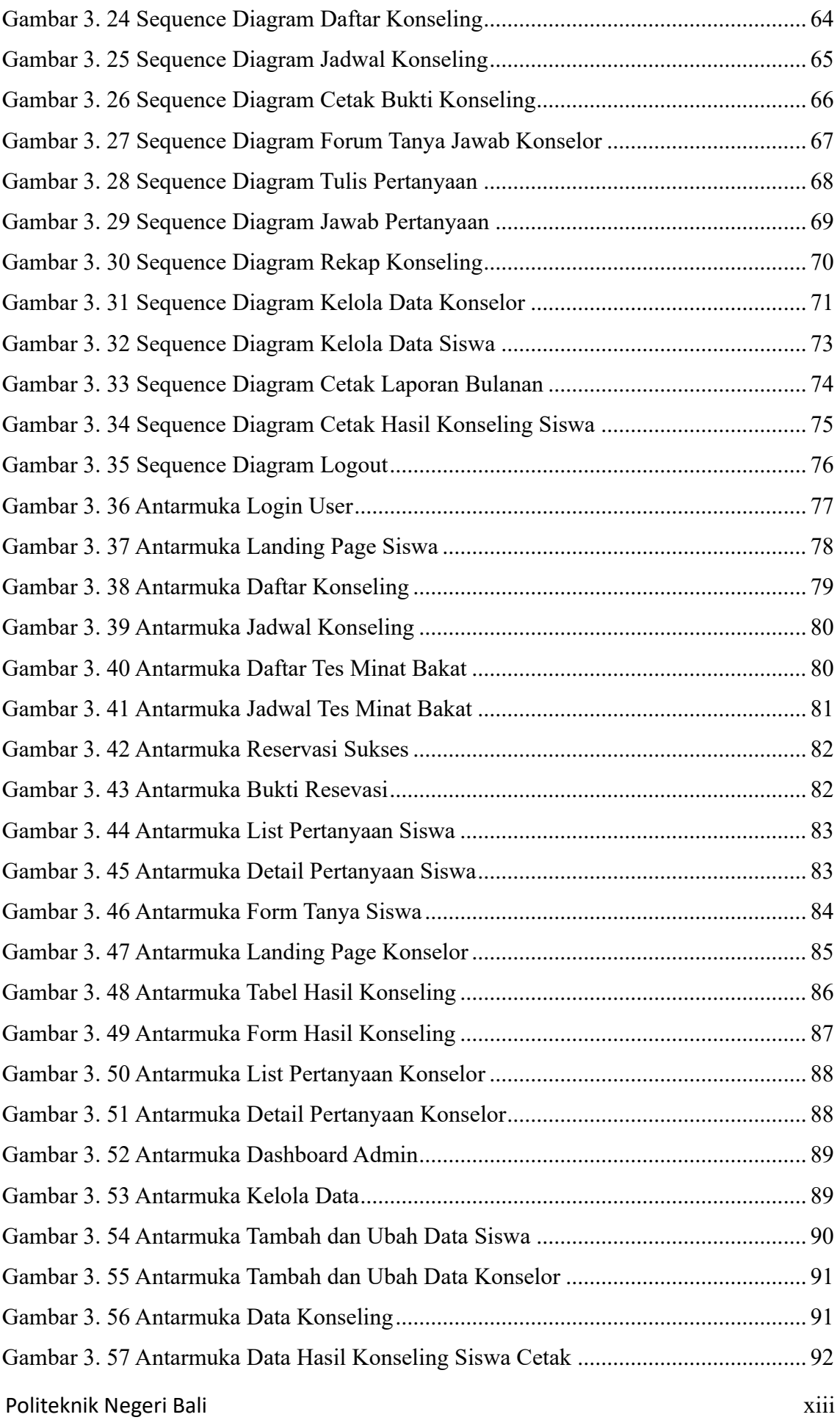

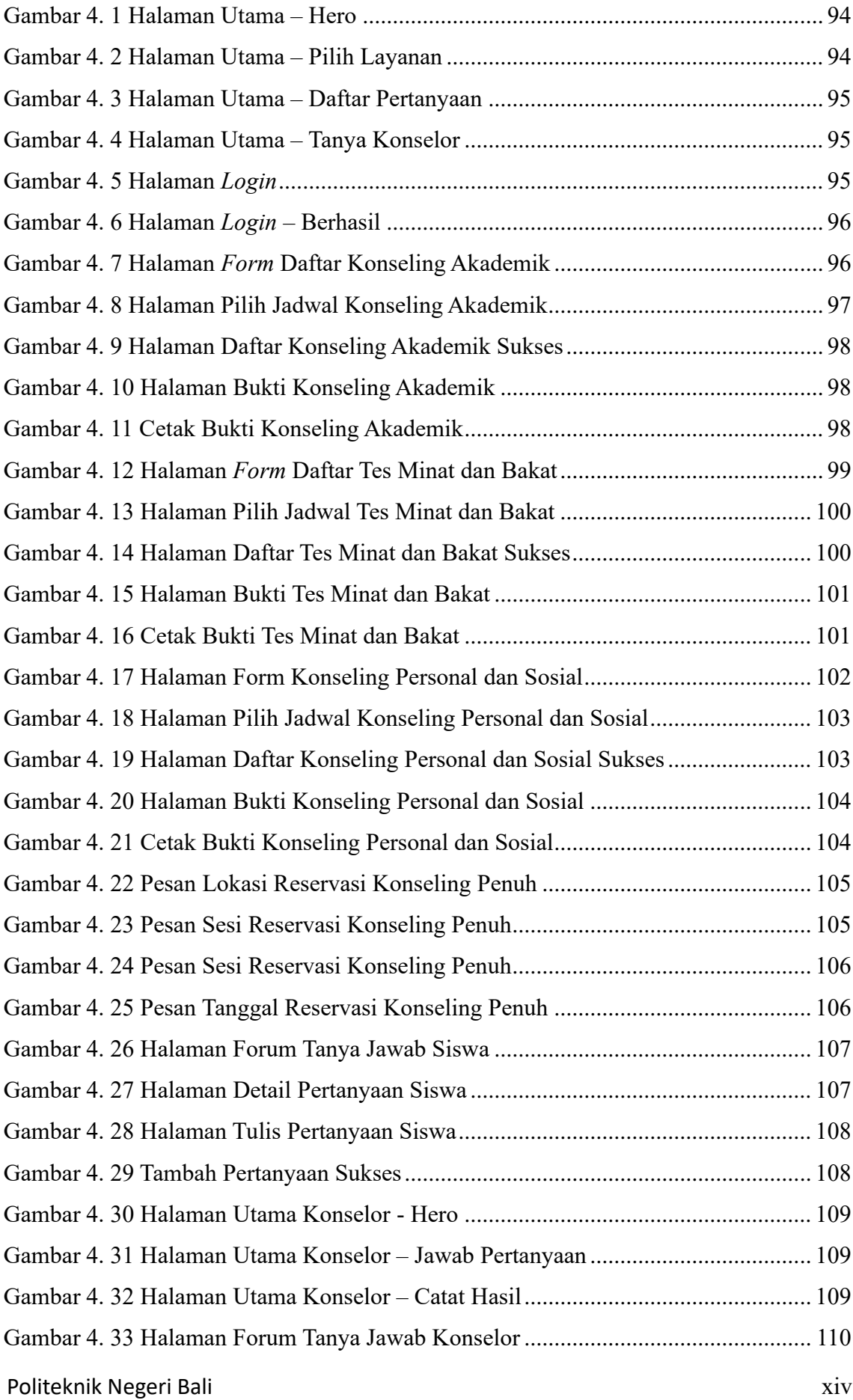

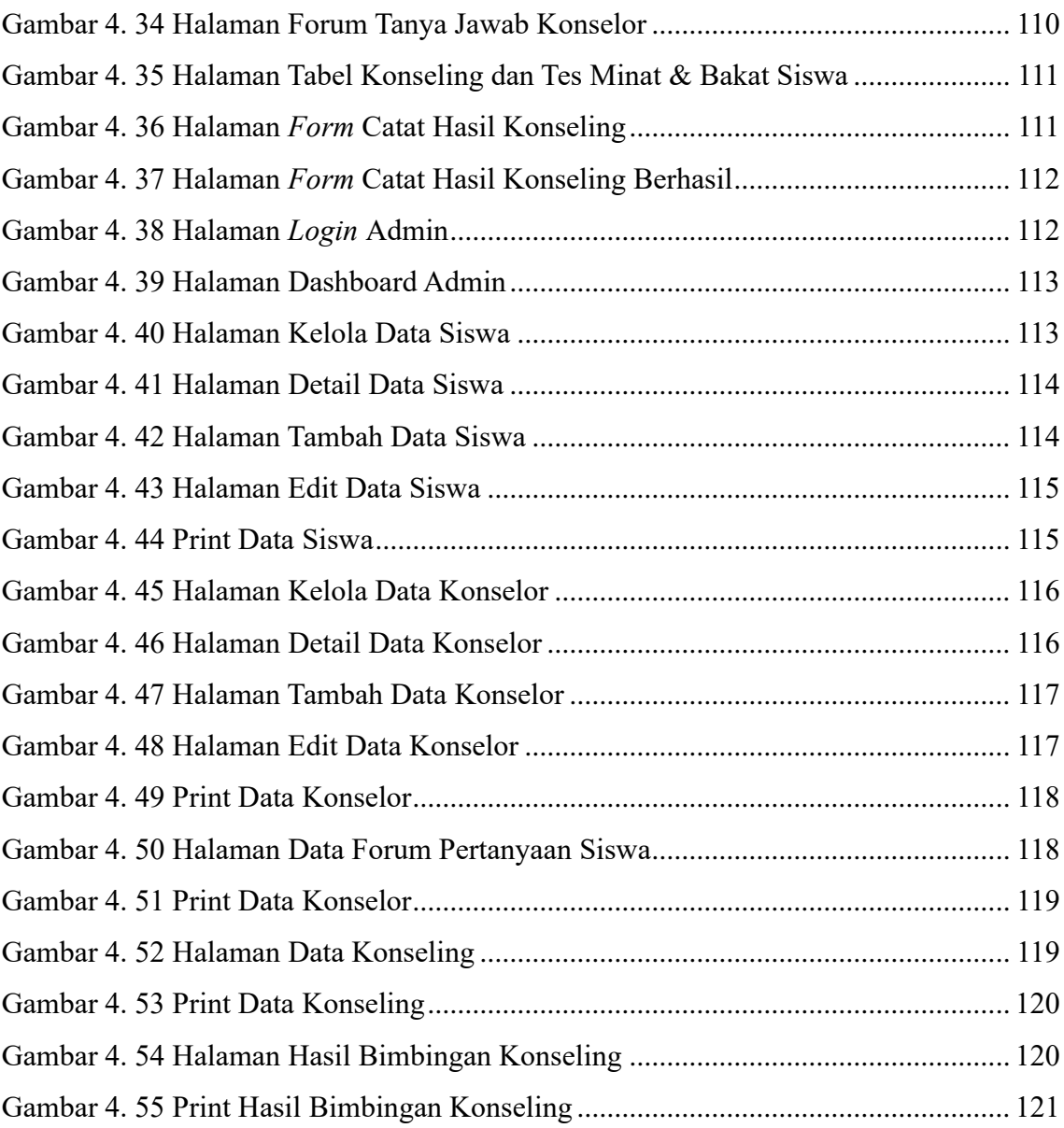

# **BAB I PENDAHULUAN**

#### <span id="page-17-2"></span><span id="page-17-1"></span><span id="page-17-0"></span>**1.1. Latar Belakang**

Konseling di sekolah – sekolah di Indonesia merupaka sebuah layanan yang diberikan oleh sekolah untuk membatu siswa dalam menghadapi masalah yang mereka alami. Konselor di sekolah memiliki peran yang sangat penting dalam membantu perkembangan mental dari siswa yang bersekolah disana, mengingat jenjang Sekolah Menengah Atas (SMA) adalah jenjang yang sangat penting untuk menentukan jati diri siswa tersebut. Maka diperlukan arahan yang matang dari pihak orang tua serta sekolah yang menjadi rumah kedua siswa – siswi yang bersekolah di SMA Negeri 5 Denpasar.

SMA Negeri 5 Denpasar merupakan salah satu SMA Negeri di Bali yang juga menyediakan sistem layanan konseling untuk siswa – siswi mereka. Layanan yang disediakan meliputi layanan konseling akademik, konseling personal dan sosial, serta tidak luput dari layanan seperti tes minat dan bakat. Hal ini disediakan oleh SMA Negeri 5 Denpasar guna dapat mengarahkan siswa – siswi disana agar tidak terjadi krisis kesehatan mental dan krisis jati diri dari siswa – siswi yang bersekolah di lingkungan SMA Negeri 5 Denpasar. Survei juga menyebutkan bahwa lingkungan SMA menjadi tempat dimana kasus kekerasan serta kasus bullying paling sering terjadi, sehingga diperlukan ketelitian serta perhatian lebih dalam mengarahkan siswa – siswi agar lebih baik lagi serta menghindari masalah seperti itu.

Selain masalah di lingkungan sekolah, masalah pada keluarga masing – masing siswa juga perlu diperhatikan agar tidak terbawa hingga merusak kualitas akademis yang mereka miliki. Tidak sedikit landasan murid SMA melakukan kekerasan di sekolah maupun diluar sekolah karena kurangnya kasih sayang dan peran orang tua dalam mendidik serta mengarahkan anak mereka agar terhindar dari perilaku yang menyimpang. Disinilah peran besar guru terutama konselor untuk memberikan solusi serta arahan lebih lanjut lagi mengenai permasalahan yang dialami oleh siswa, baik masalah akademis maupun masalah personal dan sosial yang mereka hadapi. Selain masalah seperti yang disebutkan sebelumnyan, siswa SMA juga masih banyak yang belum mengetahui minat

Politeknik Negeri Bali 1

dan bakat yang mereka miliki, sehingga susah bagi mereka untuk menentukan pendidikan maupun jenjang karir apa yang perlu mereka ambil kedepannya. Layanan konseling seperti minat dan bakat diperlukan guna membentuk dan mengetahui minat siswa. Sehingga mereka menjadi lebih mengetahui tentang kemana dan bagaimana mereka mencapai dan mengembangkat bakat serta minat yang mereka miliki tersebut, agar tidak terjadinya kesalahan dalam memilih jenjang karir maupun pendidikan mereka kedepannya nanti.

Layanan konseling biasanya dilakukan secara tatap muka, dimana siswa datang langsung untuk bertemu dengan konselor di ruang konseling yang disediakan pada masing – masing sekolah. Namun, hal ini dinilai kurang cukup efektif karena masih tabunya sistem konseling khususnya yang terjadi di SMA Negeri 5 Denpasar. Saat ini, sistem konseling yang dilakukan secara tatap muka memanglah memiliki banyak kelebihan. Namun, dibalik kelebihan yang dimiliki oleh sistem konseling yang berlangsung secara tatap muka memiliki beberapa keterbatasan. Keterbatasan yang terdapat pada sistem konseling secara tatap muka ialah seperti, layanan konseling di SMA Negeri 5 Denpasar terkadang terbatas oleh jadwal konselor dan jam kerja sekolah, yang mungkin tidak sesuai dengan jadwal siswa maupun konselor yang berbeda. Sedangkan pada e-konseling "AyoKonseling!" yang dirancang nanti, siswa dapat mengakses layanan tersebut kapan saja, baik itu untuk siswa yang ingin melakukan konseling maupun mengakses forum tanya jawab dengan konselor yang tersedia. Selain itu, saat melakukan konseling di sekolah, siswa mungkin dapat melihat atau mendengar apa yang sedang dibicarakan. Sedangkan dalam e-konseling, siswa dapat menjaga privasi mereka dengan lebih baik karena dapat melakukan konseling dari lingkungan yang nyaman dan pribadi terutama pada konseling yang dilakukan secara daring. Serta, Jumlah konselor di SMA Negeri 5 Denpasar tergolong terbatas dan siswa harus menunggu antrian untuk mendapatkan konseling. Hal ini dapat mempengaruhi kualitas layanan karena konselor mungkin terburu-buru atau tidak dapat memberikan perhatian penuh kepada siswa. Sedangkan pada e-konseling, siswa dapat mendapatkan konseling secara lebih intensif karena dapat berinteraksi dengan konselor secara langsung melalui layanan online.

Melihat hal ini, penulis mempertimbangkan sebuah solusi yang sekiranya dapat membatu kedua pihak, baik pihak konselor maupun pihak siswa nantinya. Tentunya dengan membuat sebuah sistem yang dapat diakses dimanapun dan kapanpun akan sangat membantu mereka dapat menyelesaikan masalah terkait sistem konseling yang ada pada SMA Negeri 5 Denpasar saat ini. Oleh karena itu dirancang sebuah sistem aplikasi yang berjudul "RANCANG BANGUN SISTEM E-KONSELING DAN RESERVASI KONSELOR DI SMA NEGERI 5 DENPASAR BERBASIS *WEBSITE*". Sistem ini diharapkan akan lebih memudahkan siswa dalam menyelesaikan masalah yang mereka alami dengan memanfaatkan fitur yang tersedia pada sistem yang rancang agar membantu dalam meminimalisir angka permasalahan yang terjadi di lingkungan sekolah, serta membatu pihak sekolah dalam mendata jadwal konseling dan juga pendataan terkait angka permasalahan yang dialami oleh siswa pada lingkungan sekolah khususya di SMA Negeri 5 Denpasar.

#### <span id="page-19-0"></span>**1.2. Masalah dan Batasan Masalah**

Berdasarkan latar belakang yang telah dijabarkan sebelumnya, dapat diambil rumusan masalah yang akan menjadi bahan pembahasan, yaitu:

- a. Bagaimana membangun sebuah sistem aplikasi yang dapat membantu siswa yang membutuhkan jasa konseling terkait masalah akademik, personal, maupun kebingungan penentuan karir kedepannya?
- b. Bagaimana membuat sebuah sistem yang dapat membantu pihak konselor dapat melakukan pencatatan hasil konseling siswa secara efisien?
- c. Bagaimana membangun sistem yang dapat dijadikan sumber data terkait konseling yang pernah dilakukan oleh siswa, supaya rekap oleh konselor bisa dilakukan sebagai pelaporan ke pihak sekolah?

Jika dikaji kembali dari permasalahan utama yang dibahas sebelumnya, penulis membatasi masalah menjadi beberapa hal, diantaranya yakni:

- a. Sistem e-konseling "AyoKonseling!" melingkup pengelolaan data siswa, data konselor, dan data konseling untuk hasil dan rekap permasalahan yang terjadi pada siswa di sekolah SMA Negeri 5 Denpasar.
- b. Terdapat pilihan tanggal, jadwal konseling, serta apakah konseling akan dilakukan secara daring maupun luring saat memilih jadwal konseling akademik dan konseling personal dan sosial.
- c. Sistem e-konseling "AyoKonseling!" nantinya akan memberikan siswa keluaran berupa bukti reservasi serta hasil bimbingan konseling berupa PDF.
- d. Siswa tidak dapat mengakses riwayat reservasi yang mereka lakukan, siswa hanya mendapat bukti reservasi saat setelah melakukan reservasi berupap PDF.
- e. Layanan yang melalui tes seperti minat dan bakat hanya bisa dilakukan secara luring, Siswa hanya bisa melakukan reservasi secara luring dan tanpa pilihan secara daring pada sesi pemilihan jadwal.
- f. Tidak adanya fitur anonim yang menyebabkan seluruh siswa dapat melihat interaksi antara konselor dan siswa pada forum tanya jawab yang telah disediakan pada sistem konseling "AyoKonseling!" ini, untuk menghindari penyalahgunaan fitur yang tersedia oleh siswa.
- g. Pendaftaran siswa dan konselor sepenuhnya dilakukan oleh admin, tidak ada fitur registrasi pada sistem e-konseling "AyoKonseling!" ini untuk mencegah adanya data duplikasi siswa.
- h. Layanan e-konseling hanya untuk siswa yang ingin melakukan konseling terhadap masalah akademik, personal maupun tes minat dan bakat, sistem yang dirancang tidak digunakan untuk menghitung poin pelanggaran dan skors.

## <span id="page-20-0"></span>**1.3. Tujuan**

Adapun tujuan yang ingin dicapai dari penulisan dan pembuatan laporan tugas akhir ini adalah untuk membangun sebuah sistem konseling yang berbasis website, guna membatu siswa dalam melakukan reservasi terhadap konselor, serta melakukan pertanyaan terkait permasalahan yang mereka alami pada forum yang dibangun. Pihak konselor juga dipermudah dalam melakukan pengelolaan terkait jadwal serta pengelolaan data konseling yang akan ataupun yang sudah terlaksana sesuai dengan permasalahan yang dialami oleh siswa di SMA Negeri 5 Denpasar.

### <span id="page-20-1"></span>**1.4. Manfaat**

Berdasarkan tujuan yang ingin dicapai oleh penulis terkait penulisan laporan tugas akhir ini, maka dapat dijabarkan beberapa manfaat antara lain:

- a. Bagi penulis, penelitian yang dilakukan ini diharapkan akan menjadi jembatan dalam meyalurkan pengetahuan yang dimiliki oleh penulis mengenai cara merancang dan membangun suatu sistem informasi berbasis *website*.
- b. Bagi peneliti selanjutnya, penelitian yang dilakukan dapat dijadikan referensi maupun acuan jika melakukan kajian yang serupa kedepannya.
- c. Bagi Pihak Sekolah SMA Negeri 5 Denpasar selaku pengelola, sistem yang dihasilkan diharapkan dapat menjadi alat bantu dalam melakukan pengelolaan

konseling yang berlangsung di lingkungan sekolah dan memudahkan kerja konselor dan pihak BK untuk melihat dan menilai perkembangan psikologis siswa disana.

d. Bagi Siswa Sekolah SMA Negeri 5 Denpasar selaku pengguna, sistem yang dihasilkan diharapkan dapat dijadikan wadah untuk siswa dalam menyalurkan keluh kesah mereka tanpa perlu mempermasalahkan perihal jarak dan waktu.

#### <span id="page-21-0"></span>**1.5. Sistematis Penulisan**

Tugas akhir ini terdiri dari lima bab yang saling berhubungan antara satu dengan yang lainnya dan disusun secara terperinci dan sistematis untuk memberikan gambaran dan mempermudah pembahasan tentang proyek akhir ini. Adapun sistematika penulisan proyek akhir ini adalah:

#### BAB I PENDAHULUAN

Proyek tugas akhir ini mencakup latar belakang, rumusan masalah, batasan masalah, tujuan, manfaat, dan sistematika penulisan. Latar belakang menjelaskan alasan dan konteks pemilihan topik, rumusan masalah dan batasan masalah menentukan permasalahan yang akan diselesaikan, tujuan adalah hasil yang ingin dicapai, manfaat adalah dampak positif yang diharapkan, dan sistematika penulisan mengacu pada struktur laporan.

#### BAB II LANDASAN TEORI

Penggunaan buku-buku, bahan pustaka, atau teori-teori yang relevan sebagai dasar dalam menyelesaikan masalah yang dihadapi sangat penting. Literatur ini menjadi referensi utama dalam mengumpulkan informasi dan memperluas pemahaman mengenai topik yang dibahas, memastikan penyelesaian masalah yang terarah dan terinformasi.

#### BAB III ANALISIS DAN PERANCANGAN

Analisis sistem di tempat penelitian melibatkan berbagai diagram dan rancangan. *Flowmap* Diagram menggambarkan aliran proses, sedangkan UML Diagram (*Use case*, *Class*, *Activity*, Sequence) menganalisis interaksi antara komponen sistem. Rancangan basis data merancang struktur dan hubungan entitas, sementara desain tampilan antarmuka menjadi produk akhir penelitian. Semua ini membantu dalam merancang solusi yang efektif untuk memenuhi kebutuhan di tempat penelitian.

#### BAB IV IMPLEMENTASI SISTEM

Politeknik Negeri Bali 5

Sistem informasi telah dirancang, dibangun, dan diuji untuk memastikan kualitasnya. Pengujian melibatkan laporan kinerja, keandalan, keamanan, dan fungsionalitas sistem.

## BAB V KESIMPULAN DAN SARAN

Kesimpulan dari proyek tugas akhir ini meliputi temuan utama dan hasil evaluasi, sementara saran ditujukan kepada pihak-pihak terkait untuk perbaikan atau pengembangan lebih lanjut. Kesimpulan dan saran ini memberikan informasi penting dan arahan bagi pihak-pihak terkait proyek tugas akhir.

#### **BAB V**

### **KESIMPULAN DAN SARAN**

#### <span id="page-23-2"></span><span id="page-23-1"></span><span id="page-23-0"></span>**5.1 Kesimpulan**

Berdasarkan analisis dan peracangan yang dilakukan pada sistem e-konseling, serta implementasi materi yang digunakan. Dapat diambil kesimpulan sebagai berikut:

- a. Sistem e-konseling "AyoKonseling!" di SMA Negeri 5 Denpasar merupakan sebuah sistem yang dirancang untuk mewadahi siswa sekolah SMA Negeri 5 Denpasar yang ingin melakukan konseling terkait permasalahan akademis, sosial maupun melakukan tes minat dan bakat mereka. Selain itu, sistem ini dijadikan media pencatatan hasil konseling siswa oleh konselor.
- b. Analisis dan perancangan sistem e-konseling "AyoKonseling!" ini menggunakan *flow-map*, *use-case*, ERD yang berisikan 2 (dua) entitas yakni entitas siswa dan konselor yang dimana memiliki 3 (tiga) relasi diantaranya berkonsultasi, bertanya, dan menjawab yang masing-masing realasi yang dimiliki memiliki kardinalitas *many to many*, *Activity diagram*, *class diagram*, *Sequence Diagram* dan perancangan antarmuka.
- c. Hasil pengujian sistem yang sudah dirancang yaitu sistem e-konseling "AyoKonseling!" menunjukkan bahwa fitur pada sistem mampu dalam membantu siswa dalam melakukan reservasi layanan konselor, memberikan forum tanya jawab antara siswa dan konselor, membantu rekap data konselor, serta cetak hasil konseling secara personal maupun bulanan.

#### <span id="page-23-3"></span>**5.2 Saran**

Berdasarkan kesimpulan yang telah diuraikan sebelumnya, maka ada beberapa saran agar sistem e-konseling ini dapat berkembang lebih baik dan lebih berfungsi maksimal lagi kedepannya. Berikut adalah saran yang dapat disampaikan:

a. Pengembangan sistem yang berkaitan langsung dengan e-mail siswa agar nantinya siswa dapat dengan langsung menerima bukti reservasi serta hasil dari konseling yang telah maupun akan mereka lakukan.

- b. Riwayat transaksi untuk siswa agar siswa yang kehilangan bukti transaksi sebelumnya dapat melihat dan mengunduh kembali file bukti transaksi mereka tanpa perlu mengontak konselor ataupun admin.
- c. Penambahan mode anonim agar siswa tidak perlu malu dalam melakukan aduan jika mengalami masalah yang pribadi yang mereka alami, mengingat masih banyaknya stigma negatif siswa terhadap bimbingan konseling.
- d. Serta, pengembangan fitur lainnya yang dinilai dapat membuat sistem e-konseling "AyoKonseling!" ini lebih mudah untuk digunakan kedepannya oleh semua pihak.

## **DAFTAR PUSTAKA**

- <span id="page-25-0"></span>[1] R. Pressman, Software Engineering : a practitioner's approach, New York, 68: McGraw- Hill, 2010.
- [2] A. M. Y. L. N. Rahmat Gunawan, "Rancang Bangun Sistem Presensi Mahasiswa Dengan Menggunakan Qr," *JURNAL ILMIAH ELEKTRONIKA DAN KOMPUTER,*  vol. 14, no. 1, pp. 47-58, 2021.
- [3] T. S. M. Sutabri, Analisa Sistem Informasi, Yogyakarta: Andi, 2004.
- [4] H. J. A., Sistem Informasi Akuntansi, Jakarta: Penerbit Salemba Empat, 2004.
- [5] A. D. A. Nurul Hartini, "Psikologi Konseling: Perkembangan dan Penerapan Konseling dalam Psikologi," Surabaya, Airlangga University Press, 2016, p. 7.
- [6] N. Amani, Investigating The Nature, The Prevalence, And Effectiveness Of Online Counseling, California State University Long Beach, 2007.
- [7] Suartana, Reservation Hotel, Yogyakarta: Gava Media, 1987.
- [8] A. H. a. P. M. Rasyid, "SISTEM INFORMASI MONITORING PENGEMBANGAN SOFTWARE PADA TAHAP DEVELOPMENT BERBASIS WEB," *Jurnal Informatika,* vol. III, no. 1, pp. 41-45, 2016.
- [9] A. Sahi, "APLIKASI TEST POTENSI AKADEMIK SELEKSI SARINGAN MASUK LP3I BERBASIS WEB ONLINE MENGGUNAKAN FRAMEWORK CODEIGNITER," *TEMATIK - Jurnal Teknologi Informasi Dan Komunikasi,* vol. 7, p. 121, 2020.
- [10] M. Y. N. Bambang Hermanto, "SISTEM INFORMASI MANAJEMEN KEUANGAN PADA PT. HULU BALANG," *Jurnal Komputasi,* vol. 7, p. 19, 2019.
- [11] Alvian, "Hubungan dan Perbedaan Javascript, HTML, CSS , Jquery dan PHP di dalam Web Development," Binus University, 25 Februari 2019. [Online]. Available: https://sis.binus.ac.id/2019/02/25/hubungan-dan-perbedaan-javascript-html-cssjquery-dan-php-di-dalam-web-development/. [Accessed 05 Maret 2023].
- [12] D. Hardjono, Menguasai Pemrograman Web dengan PHP 5, Semarang: Wahana Komputer, 2006.
- [13] A. S. C. E. F. Muhammad Saed Novendri, "APLIKASI INVENTARIS BARANG PADA MTS NURUL ISLAM," *JURNAL MANAJENEN DAN TEKNOLOGI INFORMASI,* vol. 10, pp. 47-49, 2019.
- [14] J. Hartono, Analisis & disain sistem informasi Pendekatan Terstruktur teori dan praktek aplikasi bisnis, Yogyakarta: Andi, 199.
- [15] P. Sulistyorini, "Pemodelan Visual dengan Menggunakan UML dan Rational Rose," *Jurnal Teknologi Informasi DINAMIK,* vol. 15, p. 24, 2009.
- [16] M. S. Novendri, A. Saputra and C. E. Firman , "Aplikasi Inventaris Barang Pada MTS Nurul Islam Dumai Menggunakan PHP dan MySQL," *Lentera Dumai,* vol. 10, pp. 46-57, 2019.